# **Gestion des paramètres en bash**

- Objet : Gérer des paramètres utilisateur
- Niveau requis : [avisé](http://debian-facile.org/tag:avise?do=showtag&tag=avis%C3%A9)
- Commentaires : Créer un script acceptant des paramètres de position, nommés et booléens.
- Débutant, à savoir : [Utiliser GNU/Linux en ligne de commande, tout commence là !.](http://debian-facile.org/doc:systeme:commandes:le_debianiste_qui_papillonne)  $\ddot{\mathbf{\Theta}}$

# **Introduction**

Voici quelques exemples permettant de créer des scripts bash possédants une gestion plus fine des paramètres d'entrées plutôt que la simple utilisation de leur position (\$1, \$2, …)

Avec ces scripts, vous pourrez supporter :

1. Des paramètres de position

```
./script.sh arg_1
```
1. Des paramètres appelant une valeur

```
./script.sh -a valeur_a --long_parametre_b valeur_b
```
1. Des paramètres booléens

./script -o

Le détail de fonctionnement des scripts est inclut en commentaire.

**bonus** : pour dé-commenter les scripts :

```
cat script.sh | sed '/^\s*#/d' | sed 's/#.*$//' > script_sans
commentaires.sh
```
# **Paramètre booléen**

### **Utilisation**

./parametre\_booleen.sh -o

Vrai

./parametre\_booleen.sh

Faux

Last update: 24/03/2021 utilisateurs:david5647:tutos:bash-gerer-les-parametres http://debian-facile.org/utilisateurs:david5647:tutos:bash-gerer-les-parametres 17:20

#### **Script**

#### [parametre\\_booleen.sh](http://debian-facile.org/_export/code/utilisateurs:david5647:tutos:bash-gerer-les-parametres?codeblock=8)

```
#!/bin/bash
# Paramètre booléén forme courte et longue -o/--long_option
# On recherche une correspondance soit avec la forme courte, soit avec
la longue.
# On ajoute des espaces autour des variables pour une comparaison
stricte et ne pas identifier de sous chaine.
if [[ " $@ " =~ " -o " ]] || [[ " $@ " =~ " --long_option " ]] ; then
     PARAM=true # On peut affecter une valeur booléenne
fi
if [ -n "$PARAM" ]; then # Si la chaîne est non-nulle (~ que la
variable a été crée (~ remplie))
     echo "Vrai"
else
     echo "Faux"
fi
```
# **Paramètre & valeur**

#### **Utilisation**

./parametre\_nomme.sh -a val\_a

param  $a = val$  a

./parametre\_nomme.sh

param  $a =$ 

#### **Script**

#### [parametre\\_nomme.sh](http://debian-facile.org/_export/code/utilisateurs:david5647:tutos:bash-gerer-les-parametres?codeblock=13)

```
#!/bin/bash
# Paramètre attendant une valeur (named parameter)
```

```
params=( "$@" ) # copie de du tableau des Paramètres
for i in $(seq $#); do # On itère un à un sur tout les paramètres
     j=$(($i-1)) # seq commence à compter à 1, le premier paramètre est
à 0.
     if [[ " ${params[$j]} " =~ " -a " ]] || [[ " ${params[$j]} " =~ " -
-long_a " ]] ; then
        PARAM_A=${params[$i]} # On récupère la paramètre succédant la
clé "-a", soit "value_a"
     fi
done
echo "param_a = $PARAM_A"
```
# **Paramètres nommé et court (-p) avec getopts**

**getopts** fait parti des buildins de bash, ce qui permet d'être sûr son implémentation (dès lors que l'on utilise bash)

**getopts** ne prend que des arguments courts (-p), qui peuvent accepter un paramètre

#### **Utilisation**

./getopts simple.sh -v -a val a -b val b -o

a=val\_a b=val\_b option\_o=true

#### **Script**

#### [getopts\\_simple.sh](http://debian-facile.org/_export/code/utilisateurs:david5647:tutos:bash-gerer-les-parametres?codeblock=16)

```
#!/bin/bash
# Paramètres "short" (-p) avec la build-in getopts
help msg () \{ echo "Usage: $(basename $0) [-h] [-v] [-a PARAM_A] [-b PARAM_B] [-
o]"
    echo 'Description'
    echo ' -h display this help'
    echo ' -v verbose'
    echo ' -a PARAM_A Le paramètre A'
    echo ' -b PARAM_B Le paramètre B'
```
Documentation - Wiki - http://debian-facile.org/

Last<br>update: update: 24/03/2021 utilisateurs:david5647:tutos:bash-gerer-les-parametres http://debian-facile.org/utilisateurs:david5647:tutos:bash-gerer-les-parametres 17:20

```
 echo ' -o option OPTION_O'
}
verbose_print () { # remplace un printf par un
printf + condition
   local MESSAGE="${@}"
   if [[ "${VERBOSE}" == true ]];then # à condition que la variable
globale $VERBOSE soit à true
      printf "${MESSAGE}\n"
   fi
}
# Si aucun argument donné, on affiche l'aide
if [[ ${#} -eq 0 ]]; then
    help_msg
    exit 1
fi
# Définition des paramètres
optstring=":hva:b:o" # getopts cherchera les paramètres listés ('-h',
'v', 'a',...)
                      # et attendra une valeur pour ceux suivis d'un
':' (-a value_a)
# Voici la liste des variables utilisées par getopts :
# OPTIND => index de l'argumetn
# OPTARG => valeur de l'option si définie ( -a option =>
OPTARG="option" )
# OPTERR => 0 ou 1, si egal à 1, bash affiche les messages d'erreur (à
1 par défaut en début de boucle)
OPTION_O=false
                                      # itère sur les paramètres type
"-p",
while getopts ${optstring} arg ; do # ne prend pas en compte les
positionnel (arg)
                                      # ! le type long (--long) n'est
pas accepté => cas '?)'
    case ${arg} in
      h) # Si $arg contient la valeur "h"
        help_msg
        exit 0 # Quitte sans erreur
        ;; # fin du test, ne teste pas les arguments
suivant => retour en début de boucle
      v)
          VERBOSE='true' # variable globale à true
(lue dans verbose_print)
       verbose print "Mode prolixe activé."
```

```
 ;;
      a) # Si $arg contient la valeur "a"
        PARAM_A="${OPTARG}" # getopts a défini la variable $OPTARG
qui contient le paramètre succédant à "-a"
        ;;
      b)
        PARAM_B="${OPTARG}" # même chose
        ;;
      o)
        OPTION_O='true' # On ne demande pas de valeur, on
passe simplement la variable à true si l'option est présente
       ;;
      ?) # l'arugment n'a pas été
défini
        echo "Option invalide: -${OPTARG}."
        echo
        help_msg
        echo
        ;;
    esac
done
printf "a=$PARAM_A \nb=$PARAM_B \noption_o=$OPTION_O\n"
verbose_print "\nMessage si et seulement si drapeau '-v'"
```
# **Paramètres nommé et court (-p) et arguments positionnels avec getopts**

**getops** ne gère pas les arguments positionnels, ce script permet leur implémentation

#### **Utilisation**

```
./get_opt_example.sh -v pos_1 -a val_a -b val_b -o pos_2
```
Mode prolixe activé. a=val\_a b=val\_b option\_o=true positionnal= pos\_1 pos\_2

#### **Script**

[nom.sh](http://debian-facile.org/_export/code/utilisateurs:david5647:tutos:bash-gerer-les-parametres?codeblock=19)

Last<br>update: update: 24/03/2021 utilisateurs:david5647:tutos:bash-gerer-les-parametres http://debian-facile.org/utilisateurs:david5647:tutos:bash-gerer-les-parametres 17:20

```
optstring=":hva:b:o"
OPTION_O=false
while [ $# -gt 0 ]; do # Tant que $@ contient des éléments
     unset OPTIND # on supprime les variables $OPTIND
(position de l'argument suivant dans $@)
     unset OPTARG # et $OPTARG définies dans le
précédent tour de boucle
     while getopts ${optstring} arg; do # Même chose que précédemment
       case ${arg} in
         h)
           help_msg
           exit 0
           ;;
         v)
           VERBOSE='true'
          verbose print "Mode prolixe activé."
           ;;
         a)
           PARAM_A="${OPTARG}"
           ;;
         b)
           PARAM_B="${OPTARG}"
           ;;
         o)
           OPTION_O='true'
           ;;
         ?)
           echo "Option invalide: -${OPTARG}."
           echo
          help msg
           echo
           ;;
       esac
     done
     # getopts itère jusqu'au premier argument positionnel
     # (c-à-d qui n'est pas sous forme '-p' ou ne correspond pas à une
valeur (-p valeur))
     #
     # Si en début de tour,
     #
     # $@ = -a value_a -b value_b arg_1 ...
     #
     # optargs s'arrête à arg_1,
     # on a traité 4 arguments : '-a', 'value_a', 'b' et "value_b', et
getopts à défini
```

```
 #
    # OPTIND = 5
    #
    # le prochain argument à traiter
    #
    shift $((OPTIND-1)) # On consomme 5-1 arguments avec le "shift",
la liste des arguments $@ devient:
 #
                        # $@ = arg_1 ...
    ARGS="${ARGS} $1 " # L'argument positionnel se retrouve en $1
    shift # Une fois récupéré, on le consomme et on
recommence la boucle jusqu'à ce qu'il n'y ai plus d'arguments
done
printf "a=$PARAM_A \nb=$PARAM_B \noption_o=$OPTION_O
\npositionnal=$ARGS\n"
verbose_print "Message si drapeau '-v'"
```
# **Tout type de paramètre**

Pour permettre l'utilisation d'argument long (–long) ou créer une implémentation compatible POSIX, on peut se passer de getopts.

#### **Utilisation**

```
./all_parameters_type.sh -a val_a --long_b val_b -o pos_1 pos_2
```

```
positional : pos_1 pos_2
param_a : val_a
param_b : val_b
option_o : true
```
#### **Script**

#### all parameters type.sh

```
#!/bin/bash
help msg () \{printf<sup>"""</sup>
usage: script [-h] [-o] [-a NAMED_A] [-b NAMED_B]
```
Last<br>update: update: 24/03/2021 utilisateurs:david5647:tutos:bash-gerer-les-parametres http://debian-facile.org/utilisateurs:david5647:tutos:bash-gerer-les-parametres 17:20

```
Description
Paramètres optionnels
 -h, --help show this help message and exit
  -a NAMED_A, --long_a NAMED_A
                          Le paramètre PARAM_A
  -b NAMED_B, --long_b NAMED_B
                          Le paramètre PARAM_B
  -o, --option L'option OPTION_O
"" "" ""
}
# get named parameters
# On utilisera par la suite la fonction shift, qui "consomme" les
arguments du tableau $@
# si $@ = "-a value_a --long_b value_b"
# Executer :
# shift
# Consomme le premier argument ("-a"):
# $@ = "value_a --long_b value_b"
#
# $# compte le nombre d'argument restants, et par conséquent est réduit
de 1 à chaque "shift"
# Prenons un exemple simple, "dans l'ordre d'écriture de la fonction"
# Soit la commande:
#
# ./script.sh -a value_a --long_b value_b -o positional
#
# La variable $@ contient alors "-a value_a --long_ value_b -o
positional"
# On initialise la liste des paramètres de position
POSITIONAL=""
# On boucle tant qu'il y a des arguments
while [ $# -gt 0 ] ; do # $# Nombre d'arguments passés en paramètre
du script
    key="$1" # => key = "-a", le premier argument
    case $key in # Teste $key pour les cas suivant:
       -h|--help)
            help_msg # exécute la fonction help ()
            exit 0 # et quitte le script
            ;;
        -a|--long_a) # la clé "-a" est reconnue
            PARAM_A="$2" # la valeur du paramètre PARAM_A vient
```
*juste après, soit \$2* shift *# consomme un argument, \$@ ne contient plus que "value\_a -b value\_b"* shift *# consomme un deuxième argument, \$@ = "-b value\_b"* ;; *# On peut passer au tour suivant, avec \$key prenant la valeur \$1, soit "-b"* -b|--long\_b) *# (2e tour) : \$key à la valeur "-b" et est reconnue* PARAM\_B="\$2" *# Comme précédemment, on prend l'argument suivant \$key/\$1 soit \$2* shift *# Et on consomme la clé ("-b")* shift *# Puis la valeur du paramètres ("value\_b")* ;; -o|--option) *# (3e tour) : la clé "-o" est reconnue* OPTION\_O=**true** *# On affecte une valeur booléenne (on pourra la:tester avec [ -z OPTION\_O ] par exemple )* shift *# Cette fois ci on ne passe qu'un paramètres, puisqu'il n'y a pas de valeur donnée* ;; \*) *# La clé ne correspond à aucun autre cas* if ! [[ "**\$key**" =~ "^-" ]]; then *# Si elle ne commence pas par un "-"* POSITIONAL="**\$POSITIONAL \$key**" *# C'est un paramètre positionnel, on l'ajoute à la liste* shift *# On passe le paramètres (1 seul shift)* else *# Si la clé commence par "-"* echo "Argument non défini : '**\$key**'" *# C'est quelle ne fait pas partie de la liste définie plus haut* exit 1 *# On arrête le programme* fi esac done *# FIN! Bien-sûr l'exemple est arrangé dans le "bon ordre", mais la position des arguments n'a pas d'importance. # Paramètres parsés* printf "positional : **\$POSITIONAL \n**" *# Contient : "positional"* printf "param\_a : **\$PARAM\_A \n**" *# Contient : "value\_a"* printf "param\_b : **\$PARAM\_B \n**" *# Contient : "value\_b"* printf "option\_o : **\$OPTION\_O \n**" *# Contient : "true"*

### **Séparer les paramètres**

Dans le cas de paramètres inconnus à l'avance, ou pour un script plus leger, cette fonction permet de

trier les différents arguments en fonction de leur type supposé (positional(arg), named (-n arg), option (-o)) et les stocke dans 3 variables différentes.

A defaut, un groupe `-n arg` est considéré comme **named** et non comme un **option** + **positional**

Par exemple:

- 1. `–named value\_1 value\_2` ⇒ `–long value\_1` est supposé comme groupe **named**, `value\_2` est supposé **positional**
- 2. `–option –long value` ⇒ `–option` est considéré comme **option**, `–long value`, comme un groupe **named**

tri sommaire des arguments (!robustesse!)

#### **Utilisation**

split args -a value a pos  $1$  -o --long b value b pos 2

```
POSITIONAL : pos_1 pos_2
NAMED : -a value a --long b value b
OPTION : -o
```
#### **Script**

```
fonction_split_args
```

```
split args () {
         POSITIONAL_ARGS=""
        NAMED_ARGS=""
         OPTION_ARGS=""
        while [ $# -gt 0 ] ; do
                  if [ "$1" = ~ ^ - 1]; then
                           if ! [ \blacksquare \blacksquare \spadesuit \spadesuit \blacksquare \blacksquare \ NAMED_ARGS="$NAMED_ARGS $1 $2"
                                     shift
                            else
                                     OPTION_ARGS="$OPTION_ARGS $1"
                            fi
                   else
                            POSITIONAL_ARGS="$POSITIONAL_ARGS $1"
                   fi
                   shift
         done
}
```
From: <http://debian-facile.org/> - **Documentation - Wiki**

Permanent link: **<http://debian-facile.org/utilisateurs:david5647:tutos:bash-gerer-les-parametres>**

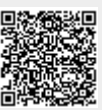

Last update: **24/03/2021 17:20**